## **REFERENCES**

- [ 1 ]. Progress 4GL fourth generation language. (2014). *What is Progress 4GL?*  [Online]. Available: http://www.progress4gl.com/index.html. [Accessed: February 23, 2015].
- [ 2 ]. Progress Software. (2015). *Who We Are History* [Online]. Available: [https://www.progress.com/company-info/who-we-are/history.](https://www.progress.com/company-info/who-we-are/history) [Accessed: February 23, 2015].
- [ 3 ]. Progress Software. (2013, August 17). *4GL Languages* [Online]. Available: [http://www.progress.com/en/4gl-languages.html.](http://www.progress.com/en/4gl-languages.html) [Accessed: February 25, 2015].
- [ 4 ]. Progress Software. (2013, August 17). *Business Application Integration* [Online]. Available: http://www.progress.com/en/business-applicationintegration.html. [Accessed: February 25, 2015].
- [ 5 ]. Wikipedia. (2004, February 6). *Fourth-generation programming language*  [Online]. Available: [http://en.wikipedia.org/wiki/Fourth](http://en.wikipedia.org/wiki/Fourth-generation_programming_language)[generation\\_programming\\_language.](http://en.wikipedia.org/wiki/Fourth-generation_programming_language) [Accessed: March 07, 2015].
- [ 6]. IBM Software. (42014). TIBM® Anformix® a 4GL s [Online]. Available: http://www-03.ibm.com/software/products/en/4gl/. [Accessed: February 2, 2014].
- [ 7 ]. Progress Software. (2014). *Progress Software* [Online] Available: http://progress4gl.com/. [Accessed: June 30, 2014].
- [ 8 ]. IBM Software, "Transitioning: Informix 4GL To Enterprise Generation Language EGL" in *IBM Press*, 2005.
- [ 9 ]. C. Nagy, L. Vidács, R. Ferenc, T. Gyimóthy, F. Kocsis, and I. Kovács. "Solutions for reverse engineering 4GL applications, recovering the design of a logistical wholesale system." in *Software Maintenance and Reengineering (CSMR)*, 2011 15th European Conference on, pp. 343-346. IEEE, 2011.
- [ 10 ]. M. Rahgozar and F. Oroumchian. "A Transformational Approach for Legacy Systems' evolution." in *Submitted for publication in: 2002 WSEAS International Conference on Applied Mathematics and Computer Science (AMCOS'02)*, Copacabana, Rio De Janeiro. 2002.
- [ 11 ]. B. Wilson and T. Van der Beken. "Observations on automation in crossplatform migration." in *ELISA workshop*, p. 140.
- [ 12 ]. J. C. Riquelme, M. Polo, J. S. Aguilar–Ruiz, M. Piattini, F. J. Ferrer– Troyano, and F. Ruiz. "A comparison of effort estimation methods for 4GL

programs: experiences with Statistics and Data Mining." in *International Journal of Software Engineering and Knowledge Engineering* 16, no. 01, pp. 127-140, 2006.

- [ 13 ]. Ispirer Systems Ltd. (1999-2014). *Migrate Informix to Oracle* [Online]. Available: http://www.ispirer.com/products/informix-to-oracle-migration. [Accessed: June 30, 2014].
- [ 14 ]. IBM Information Management Software. (2014). *Converting IBM Informix 4GL Applications to Informix Genero* [Online] Available: ftp://public.dhe.ibm.com/software/data/swlibrary/informix/whitepapers/I4GL-to-Genero-Conversion.pdf. [Accessed: June 30, 2014].
- [ 15 ]. IBM Software. (2011, March). *Infomix Genero* [Online]. Available: http://www-03.ibm.com/software/products/en/infogene/. [Accessed: June 30, 2014].
- [ 16 ]. MoreData. *The 4GL Connector White Paper*. Informix an IBM trademark 2001-2014.
- [ 17 ]. MoreData. (2001-2014). *INFORMIX specialized services* [Online]. Available: http://www.moredata.eu/offer/informix.html. [Accessed: June 30, 2014].
- [ 18 ]. FreeSoft Inc. (2012). *Legacy Modernization* [Online]. Available: http://www.freesoftus.com/en/solutions/legacy\_modernization/. [Accessed: June 30, 2014].
- [ 19 ]. R. Nicola, "Conversion to SAS Software from other 4GL Languages", *Quality Partner Forum*, SPS Software Services Inc. Canton, Ohio.
- [ 20 ]. Raincode SPRL. "Automatic arightion of your Progress 4GL application to Java", *in EU Gateway Program*, Belgium.
- [ 21 ]. Global Code Development Corporation, "Progress 4GL to Java Conversion For Independent Software Vendors", *for Golden Code Development Corporation Documentation*, 2006-2007.
- [ 22 ]. J. V. Harrison, and W. M. Lim. "Automated reverse engineering of legacy 4GL information system applications using the ITOC workbench." in *Advanced Information Systems Engineering*, pp. 41-57. Springer Berlin Heidelberg, 1998.
- [ 23 ]. C. Nagy, L. Vidács, R. Ferenc, T. Gyimóthy, F. Kocsis, and I. Kovács. "Solutions for reverse engineering 4GL applications, recovering the design of a logistical wholesale system." in *Software Maintenance and Reengineering (CSMR)*, 2011 15th European Conference on, pp. 343-346. IEEE, 2011.
- [ 24 ]. M. Rahgozar and F. Oroumchian. "A Transformational Approach for Legacy Systems' evolution." in *Submitted for publication in: 2002 WSEAS International Conference on Applied Mathematics and Computer Science (AMCOS'02)*, Copacabana, Rio De Janeiro. 2002.
- [ 25 ]. B. Wilson and T. Van der Beken. "Observations on automation in crossplatform migration." in *ELISA workshop*, pp. 140.
- [ 26 ]. R. Ferenc, Á. Beszédes, M. Tarkiainen, and T. Gyimóthy, "Columbus– Reverse Engineering Tool and Schema for C++," in *Proceedings of the 18th International Conference on Software Maintenance (ICSM'02)*.IEEE Computer Society, pp. 172–181, 2002.
- [ 27 ]. J. C. Riquelme, M. Polo, J. S. Aguilar–Ruiz, M. Piattini, F. J. Ferrer– Troyano, and F. Ruiz. "A comparison of effort estimation methods for 4GL programs: experiences with Statistics and Data Mining." in *International Journal of Software Engineering and Knowledge Engineering* 16, no. 01, pp. 127-140, 2006.
- [ 28 ]. K. K. Aggarwal, Y. Singh, P. Chandra, and M. Puri. "Bayesian regularization in a neural network model to estimate lines of code using function points." in *Journal of Computer Science* 1, no. 4, pp. 505, 2005.
- [ 29 ]. L. L. Minku and X. Yao. "A principled evaluation of ensembles of learning machines for software effort estimation." in *Proceedings of the 7th International Conference on Predictive Models in Software Engineering*, p. 9. ACM, 2011.
- [ 30 ]. G. E. Wittigand G. R. Finnic. "Using artificial neural networks and function points to estimate 4GL software development effort." in *Australasian Journal of Information Systems* by no. 2, 2007. UWA, Sri Lanka.
- [ 31 ]. Google (2010, Aug 10). *Google Translate: Find out how our translations are created*. [Online]. Available: http://translate.google.com.au/about/. [Accessed: March 07, 2015].
- [ 32 ]. P. Koehn, H. Hoang, A. Birch, C. Callison-Burch, M. Federico, N. Bertoldi, B. Cowan, W. Shen, C. Moran, R. Zens, C. Dyer, O. Bojar, A. Constantin, E. Herbst (2013, Aug 13). *Moses: Statistical Machine Translation System*. [Online]. Available: http://www.statmt.org/moses/?n=Moses.Overview. [Accessed: March 07, 2015].
- [ 33 ]. Google Cloud Platform (2014, October 10). *Google Prediction API*. [Online]. Available: https://cloud.google.com/prediction/docs/developer-guide
- [ 34 ]. Oracle Web Determinations. *Create a new language translation for a rulebase*. **1988** [Online]. **Available: Available: Available: Available: Available:** http://docs.oracle.com/html/E24270\_01/Content/Languages/Create\_new\_lang uage\_translation\_for\_rulebase.htm/. [Accessed: March 07, 2015].
- [ 35 ]. R. D. Brown, "Adding linguistic knowledge to a lexical example-based translation system" in *Proceedings of the Eighth International Conference on Theoretical and Methodological Issues in Machine Translation (TMI-99)*, pp. 22-32. 1999.
- [ 36 ]. Y. Yang, G. C. J. G. Carbonell, R. D. Brown, T. Pierce, B. T. Archibald, and X. Liu. "Learning approaches for detecting and tracking news events" in *IEEE Intelligent Systems* 14, no. 4 (1999): 32-43.
- [ 37 ]. A. B. Phillips and R. D. Brown. "Cunei machine translation platform: System description." in *3rd Workshop on Example-Based Machine Translation*. 2009.
- [ 38 ]. R. D. Brown, "Example-based machine translation in the pangloss system." in *Proceedings of the 16th conference on Computational linguistics-Volume 1*, pp. 169-174. Association for Computational Linguistics, 1996.
- [ 39 ]. A. B. Phillips and R. D. Brown. "Training machine translation with a secondorder taylor approximation of weighted translation instances." in *MT Summit*. 2011.
- [ 40 ]. C. Monson, A. F. Llitjós, R. Aranovich, L. Levin, R. D. Brown, E. Peterson, J. Carbonell, and A. Lavie. "Building NLP systems for two resource-scarce www.lib.mrt.ac.lk indigenous languages: Mapudungun and Quechua." *Strategies for developing machine translation for minority languages* (2006): 15.
- [41]. R. Gangadharaiah, R. D. Brown, and J. Carbonell. "Spectral clustering for example based machine translation." in *Proceedings of the Human Language Technology Conference of the NAACL*, Companion Volume: Short Papers, pp. 41-44. Association for Computational Linguistics, 2006.
- [ 42 ]. Code Project Anshul (2010, August 10). *Develop Your Own Language Translation System*. [Online]. Available: http://www.codeproject.com/Articles/100126/Develop-Your-Own-Language-Translation-System. [Accessed: March 19, 2015]
- [ 43 ]. S. Eiichiro, H. Iida, and H. Kohyama. "Translating with examples: a new approach to machine translation." in *The Third International Conference on Theoretical and Methodological Issues in Machine Translation of Natural Language*, no. 3, pp. 203-212. 1990.
- [ 44 ]. P. Ciancarini,M. J. Wooldridge et.al, "Collection of Revised papers in Agent-Oriented Software Engineering" in *First International Workshop, AOSE* 2000, Limerick, Ireland, June 10, 2000
- [ 45 ]. M. Simard, N. Ueffing, P. Isabelle, and R. Kuhn. "Rule-based translation with statistical phrase-based post-editing" in *Proceedings of the Second Workshop on Statistical Machine Translation*, pages 203–206, Prague, Czech Republic, June 2007. Association for Computational Linguistics
- [46]. J. McDermott. "R1: A rule-based configurer of computer systems." in *Artificial intelligence* 19, no. 1, pp. 39-88, 1982.
- [ 47 ]. Hayes-Roth, Frederick. "Rule-based systems" in *Communications of the ACM* 28, no. 9, pp. 921-932, 1985.
- [ 48 ]. P. F.Brown, J. Cocke, S. A. Della Pietra, V. J. Della Pietra, F. Jelinek, J. C. Lai, and R. L. Mercer. "Method and system for natural language translation." U.S. Patent 5,477,451, issued December 19, 1995.
- [ 49 ]. I. Fliege, R. Grammes, and C. Weber. "ConTraST–a configurable SDL transpiler and runtime environment." in *System Analysis and Modeling: Language Profiles*, Springer Berlin Heidelberg, pp. 216-228, 2006.
- [ 50 ]. P. Moreau, C. Ringeissen, and M. Vittek. "A pattern-matching compiler." In *Electronic Notes in Theoretical Computer Science* 44, no. 2, pp. 161-180, 2001.
- [ 51 ]. S. I.Feldman, "A Fortran to C converter," in *ACM SIGPLAN FORTRAN Forum*, vol. 9, no. 2, pp. 21-22. ACM, 1990.
- [ 52 ]. R. E.London, J. V. Guttag, J. J. Horning, B. W. Lampson, J. G. Mitchell, and G. J. Popek, *Proof rules for the programming language Euclid,* Springer Berlin Heidelberg, 1978, pp 1-26.
- [ 53 ]. L.A. Hayden, "System and method for generating target language code utilizing an object oriented code generator," U.S. Patent 6,877,155, issued April 5, 2005.
- [ 54 ]. J. V. Harrison, A. Berglas, and I. Peake, "Legacy 4GL application migration via knowledge-based software engineering technology: a case study," in *Software Engineering Conference*, 1997. Proceedings. 1997 Australian, pp. 70-78. IEEE, 1997.
- [ 55 ]. M. Rahgozar and F. Oroumchian, "An effective strategy for legacy systems evolution," *Journal of Software Maintenance and Evolution: Research and Practice* 15, no. 5, pp. 325-344, 2003.
- [ 56 ]. Bauer, C. and King, G., *Hibernate In Action, Practical Object/Relational Mapping*, Manning Publications, 2004.
- [ 57 ]. Bauer, Christian, and Gavin King. *Java Persistance with Hibernate.* Dreamtech Press, 2006.
- [ 58 ]. S. J. Russell, P. Norvig, J. F. Canny, Jitendra M. Malik, and Douglas D. Edwards. *Artificial intelligence: a modern approach.* Vol. 74. Englewood Cliffs: Prentice hall, 1995.
- [ 59 ]. J. F. Allen, *Natural Language Processing.* [Online]. Available: http://ai.ato.ms/MITECS/Entry/allen.html. [Accessed: March 16, 2015]
- [ 60 ]. R. Wolniewicz, "Auto-Coding and Natural Language Processing." in *3M Health Information Systems*, 2011.
- [ 61 ]. MIT Technology Review (2013, April 23), *10 Breakthrough Technologies 2013 – Deep Learning*. [Online]. Available: http://www.technologyreview.com/featuredstory/513696/deep-learning/. [Accessed: February 27, 2015].
- [ 62 ]. Terrance Parr (2014), *ANTLR Another Tool for Language Recognition*. [Online]. Available: http://www.antlr.org/index.html. [Accessed: February 27, 2015].
- [ 63 ]. Terrance Parr (2015, January 15), *Getting Started with ANTLR v4*. [Online]. Available: https://theantlrguy.atlassian.net/wiki/display/ANTLR4/Getting+Started+with +ANTLR+v4. [Accessed: February 27, 2015].
- [ 64 ]. MongoDB Inc. (2015), *mongoDB Agile and Scalable.* [Online]. Available: http://www.mongodb.org/. [Accessed: February 27, 2015].
- [ 65 ]. SourceForge.NET (2015, February 1), *CLIPS Tool for Building Expert Systems*. [Online]. Available: [http://clipsrules.sourceforge.net.](http://clipsrules.sourceforge.net/WhatIsCLIPS.html) [Accessed: February 27, 2015].
- [ 66 ]. JGraph Ltd. (2015), *mxGraph is the market leading JavaScript Graph Visualization Component*. [Online]. Available: [https://www.jgraph.com/javascript-graph-visualization-library.html.](https://www.jgraph.com/javascript-graph-visualization-library.html) [Accessed: February 27, 2015]. [Accessed: February 27, 2015].
- [ 67 ]. JGraphX Version 3.1.2.2 (2015, February 09), *JGraphX (JGraph 6) User Manual*. **Available:** [Online]. **Available: Available: Available: Available: Available: Available: Available: Available: Available: Available: Available: Available: Available: Available: Availa** http://jgraph.github.io/mxgraph/docs/manual\_javavis.html. [Accessed: February 27, 2015].
- [ 68 ]. Dr. Shazzad Hosain (2013, March 24), *CLIPS Tutorial 1*. [PDF]. Available: http://w3.northsouth.edu/php/faculty/shazzad/courses/cse513\_cse348\_ete333/ course\_reading/CLIPS%20tutorial.pdf. [Accessed: February 27, 2015].
- [ 69 ]. Progress Software Corporation (1993 2015), *OpenEdge Documentation – Progress OpenEdge Release 11 Master Help System* [HTML]
- [ 70 ]. S. R. Schach, *Object-oriented and classical software engineering*, 7<sup>th</sup> ed. New York: WCB/McGraw-Hill, 2007.
- [ 71 ]. J. Brownlee (2014, July 18). *Java Machine Learning*. [Online]. Available: http://machinelearningmastery.com/java-machine-learning/
- [ 72 ]. S. Yegulalp (2014, August 4). *5 ways to add machine learning to Java, JavaScript, and more*. [Online]. Available: http://www.javaworld.com/article/2461485/big-data/5-ways-to-add-machinelearning-to-java-javascript-and-more.html. [Accessed: March 07, 2015].
- [ 73 ]. A. C. Oliver (2014, May 29). *Enjoy Machine Learning with Mahout on Hadoop*. **Community** [Online]. **Available: Available: Available: Available: Available: A** http://www.infoworld.com/article/2608418/application-development/enjoymachine-learning-with-mahout-on-hadoop.html. [Accessed: March 07, 2015].
- [ 74 ]. BigML Inc. (2012, June 7). *Machine Learning in Java has never been easier!* [Online]. Available: http://blog.bigml.com/2012/06/07/machine-learning-injava-has-never-been-easier/. [Accessed: March 08, 2015].
- [ 75 ]. I. Vasilev. *A Deep Learning Tutorial: From Perceptrons to Deep Networks*. [Online]. Available: http://www.toptal.com/machine-learning/anintroduction-to-deep-learning-from-perceptrons-to-deep-networks. [Accessed: March 24, 2015] Af Moratuwa, Sri Lanka.
- [ 76 ]. Joanju Proparse (2011, November 27). *Parse your OpenEdge ABL source code*. [Online]. Available: http://www.joanju.com/proparse/index.php. [Accessed: March 15, 2015].
- [ 77 ]. Abeel, Thomas, Yves Van de Peer, and Yvan Saeys. "Java-ML: A machine learning library." in *The Journal of Machine Learning Research 10* (2009): 931-934.
- [ 78 ]. J. Green, The Open Edge Hive (2009, August 24). *The Proparse Library*. [Online]. Available: http://www.oehive.org/node/1514. [Accessed: March 20, 2015].
- [ 79 ]. J. Green, The Open Edge Hive (2006, September 05). *Proparse Java/SWT tree view* [Online]. Available: http://www.oehive.org/node/150. [Accessed: March 11, 2015].
- [ 80 ]. University of Waikato, *Weka 3: Data Mining Software in Java* [Online]. Available: http://www.cs.waikato.ac.nz/ml/weka/. [Accessed: March 11, 2015].
- [ 81 ]. RapidMiner (2014), *RapidMiner Analytics for Anyone* [Online]. Available: https://rapidminer.com/. [Accessed: March 11, 2015].
- [ 82 ]. F. Engelen (2013, March 22), *Taking a Look at Java-based Machine Lerning Classification* [Online]. Available: https://blog.codecentric.de/en/2013/03/java-based-machine-learning-byclassification/. [Accessed: March 11, 2015].
- [ 83 ]. X. Wang (2013, January), *A Simple Machine Learning Example in Java* [Online]. Available: http://www.programcreek.com/2013/01/a-simplemachine-learning-example-in-java/. [Accessed: March 11, 2015].
- [ 84 ]. U. M. Fayyad, G. Piatetsky-Shapiro, P. Smyth, and R. Uthurusamy. "From Data Mining to Knowledge Discovery in Databases." in *AI magazine 17*, no. 3, 1996, pp. 37.

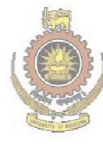

University of Moratuwa, Sri Lanka. **Electronic Theses & Dissertations** www.lib.mrt.ac.lk

# **APPENDIX A: 4GL PROGRAM CODE & OUTPUT**

```
/*------------------------------------------------------------------------
  File : test_2b.p
   Description : Write a call to an internal procedure to calculate the number of orders the customer 
placed during this year, and their total value. Display these values as part of (a) above
  Author(s) : ISubasinghe
  Created : Wed Mar 17 08:40:44 IST 2010
 Notes :
                       ----------------------------------------------------------------------*/
/* *************************** Definitions ************************** */
DEFINE VARIABLE oCount AS INTEGER LABEL "No of Orders". 
DEFINE VARIABLE oTotal AS INTEGER LABEL "Total". 
/* *************************** Main Block *************************** */
FOR EACH Customer BREAK BY Customer.CustNum: 
  RUN NoOfCustOrders(INPUT customer.CustNum, OUTPUT oCount, OUTPUT oTotal). 
  DISPLAY Customer.CustNum 
       Customer.Name 
       Customer.CreditLimit 
       oCount 
       oTotal 
        WITH SIZE 100 BY 100.
END. 
                    University of Moratuwa, Sri Lanka.
                    Electronic Theses & Dissertations
PROCEDURE NoOfCustOrders:
 DEFINE INPUT PARAMETER ipCustNum LIKE customer.CustNum NO-UNDO. 
   DEFINE OUTPUT PARAMETER oCount AS INTEGER. 
   DEFIN OUTPUT PARAMETER oTotal AS INTEGER. 
   FOR EACH ORDER 
    WHERE ORDER.CustNum = ipCustNum
      AND YEAR(Order.OrderDate) = 1997: 
    FOR EACH ORDERLINE OF ORDER: 
    oCount = oCount + 1.
    oTotal = oTotal + (OrderLine.Qty * OrderLine.Price). /*ACCUMULATE OrderLine.Qty * OrderLine.Price (TOTAL).
     DISPLAY (ACCUM TOTAL OrderLine.Qty * OrderLine.Price) LABEL "Total".*/
    END. 
   END. 
END.
```
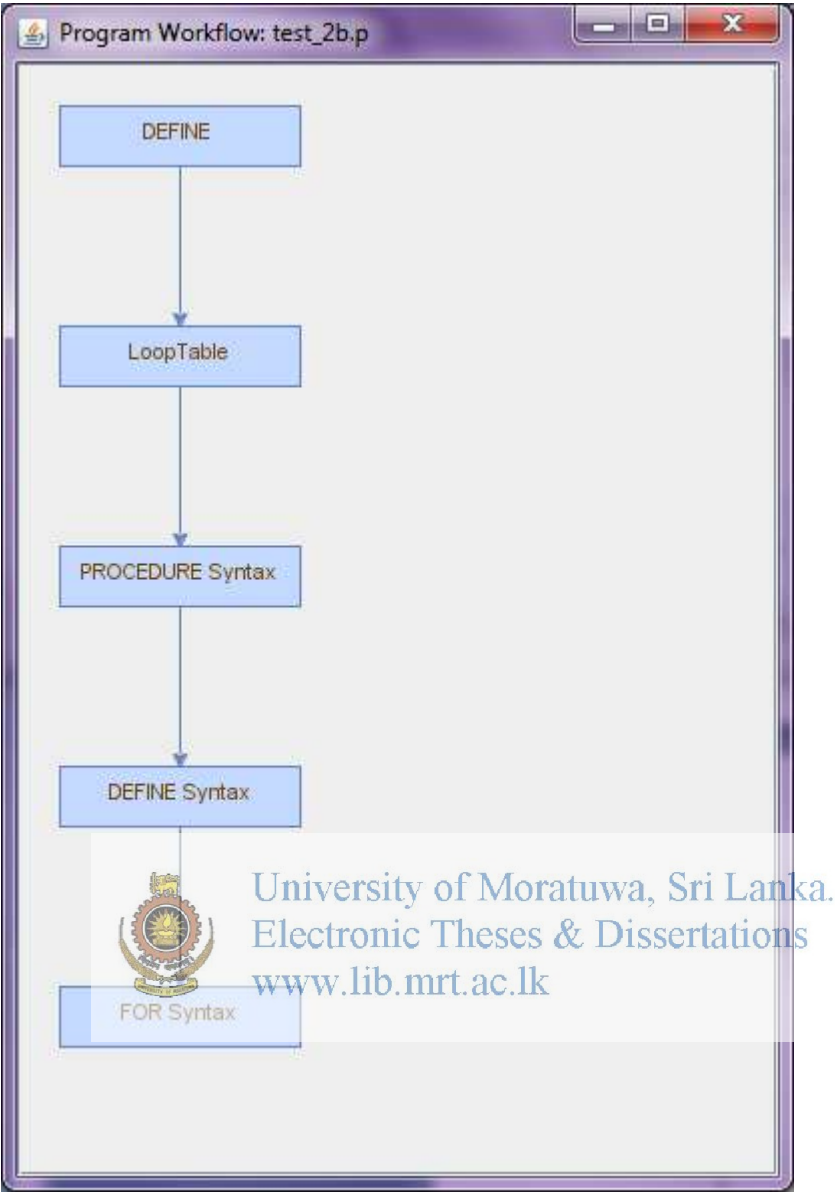

/\*------------------------------------------------------------------------ File : test 1b.p Description : Modify the above code to delete all records where the credit limit is less than 100 and there are no orders placed. Both tasks should be performed within the same loop. Author(s) : ISubasinghe Created : Tue Mar 16 18:23:23 IST 2010 Notes : ----------------------------------------------------------------------\*/ /\* \*\*\*\*\*\*\*\*\*\*\*\*\*\*\*\*\*\*\*\*\*\*\*\*\*\*\* Definitions \*\*\*\*\*\*\*\*\*\*\*\*\*\*\*\*\*\*\*\*\*\*\*\*\*\* \*/ DEFINE VARIABLE cNum LIKE Customer.CustNum NO-UNDO. DEFINE VARIABLE cState LIKE Customer.State NO-UNDO. DEFINE FRAME frmHead

 HEADER "Customers in " cState WITH NO-LABEL. /\* \*\*\*\*\*\*\*\*\*\*\*\*\*\*\*\*\*\*\*\*\*\*\*\*\*\*\* Main Block \*\*\*\*\*\*\*\*\*\*\*\*\*\*\*\*\*\*\*\*\*\*\*\*\*\*\* \*/ FOR EACH Customer BREAK BY Customer.State: IF FIRST-OF(Customer.State) THEN DISPLAY Customer.State WITH FRAME frmHead NO-LABEL. DISPLAY Customer.CustNum Customer.Name Customer.CreditLimit. FIND FIRST Order OF CUSTOMER NO-LOCK NO-ERROR. IF AVAILABLE(Order) AND Customer.CreditLimit < 20000 THEN DO: ASSIGN cNum = Customer.CustNum. DELETE Customer. MESSAGE "CUSTOMER " cNum " DELETED". END. END.

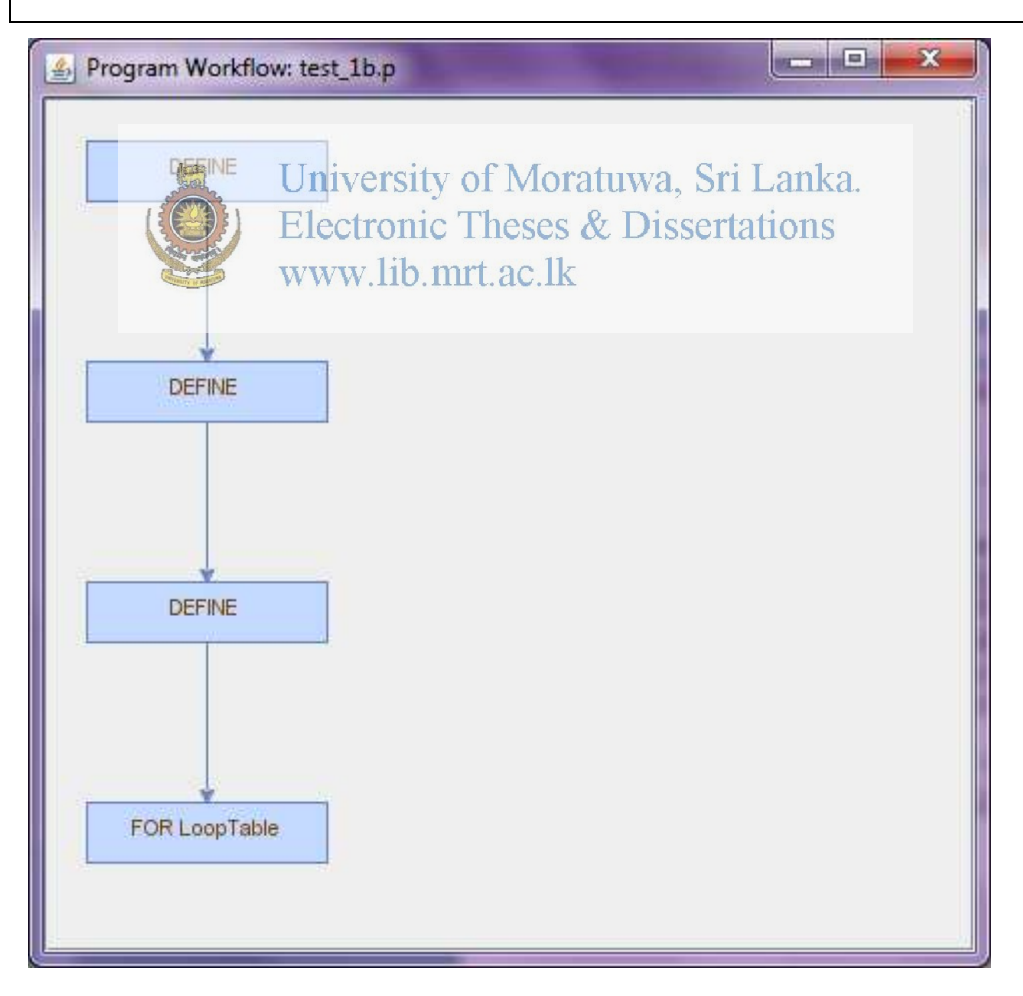

```
/*------------------------------------------------------------------------
  File : test_2a.p
   Description : Write a procedure which goes through the customer table and displays customer code, 
name and credit limit.
   Author(s) : ISubasinghe
   Created : Wed Mar 17 08:18:32 IST 2010
  Notes :
  ----------------------------------------------------------------------*/
/* *************************** Main Block *************************** */
FOR EACH Customer: 
   DISPLAY Customer.CustNum 
        Customer.Name 
        Customer.CreditLimit. 
END.
```
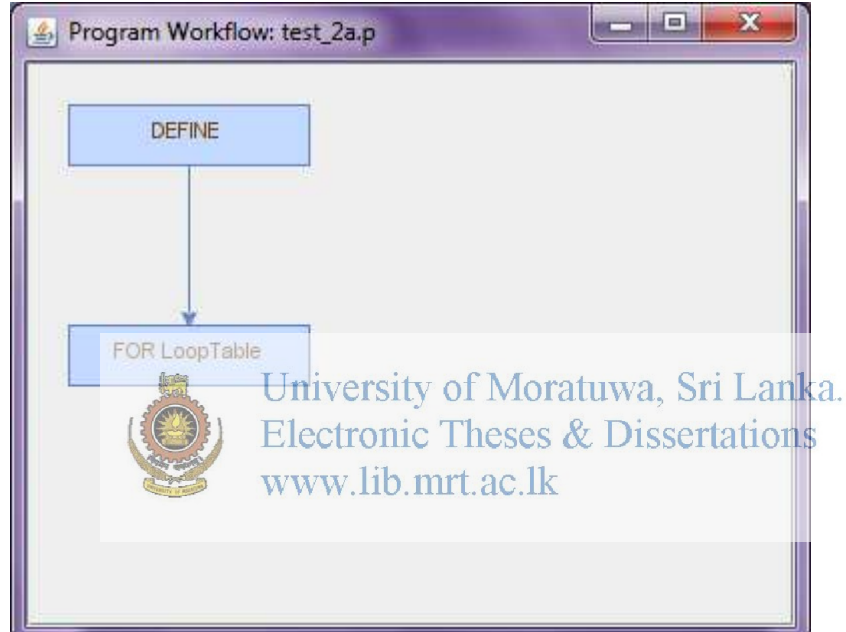

```
/*------------------------------------------------------------------------
  File : test 3a
   Description : Use a query to display the customer code, customer name, and the number of 
customer results at each line.
   Author(s) : ISubasinghe
   Created : Wed Mar 17 10:36:19 IST 2010
  Notes :
                   ----------------------------------------------------------------------*/
/* *************************** Definitions ************************** */
DEFINE QUERY q1 FOR Customer SCROLLING. 
DEFINE VARIABLE cnt AS INT. 
/* *************************** Main Block *************************** */
```
OPEN QUERY q1 FOR EACH Customer.

GET FIRST q1 NO-LOCK.

 $cnt = NUM-RESULTS ("q1").$ 

DO WHILE NOT QUERY-OFF-END ("q1")WITH FRAME DEFAULT-FRAME:

 DISPLAY Customer.CustNum Customer.Name cnt LABEL "No Of Results". GET NEXT q1 NO-LOCK.  $cnt = NUM-RESULTS ("q1").$ END. CLOSE QUERY q1.

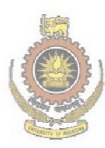

University of Moratuwa, Sri Lanka. Electronic Theses & Dissertations www.lib.mrt.ac.lk

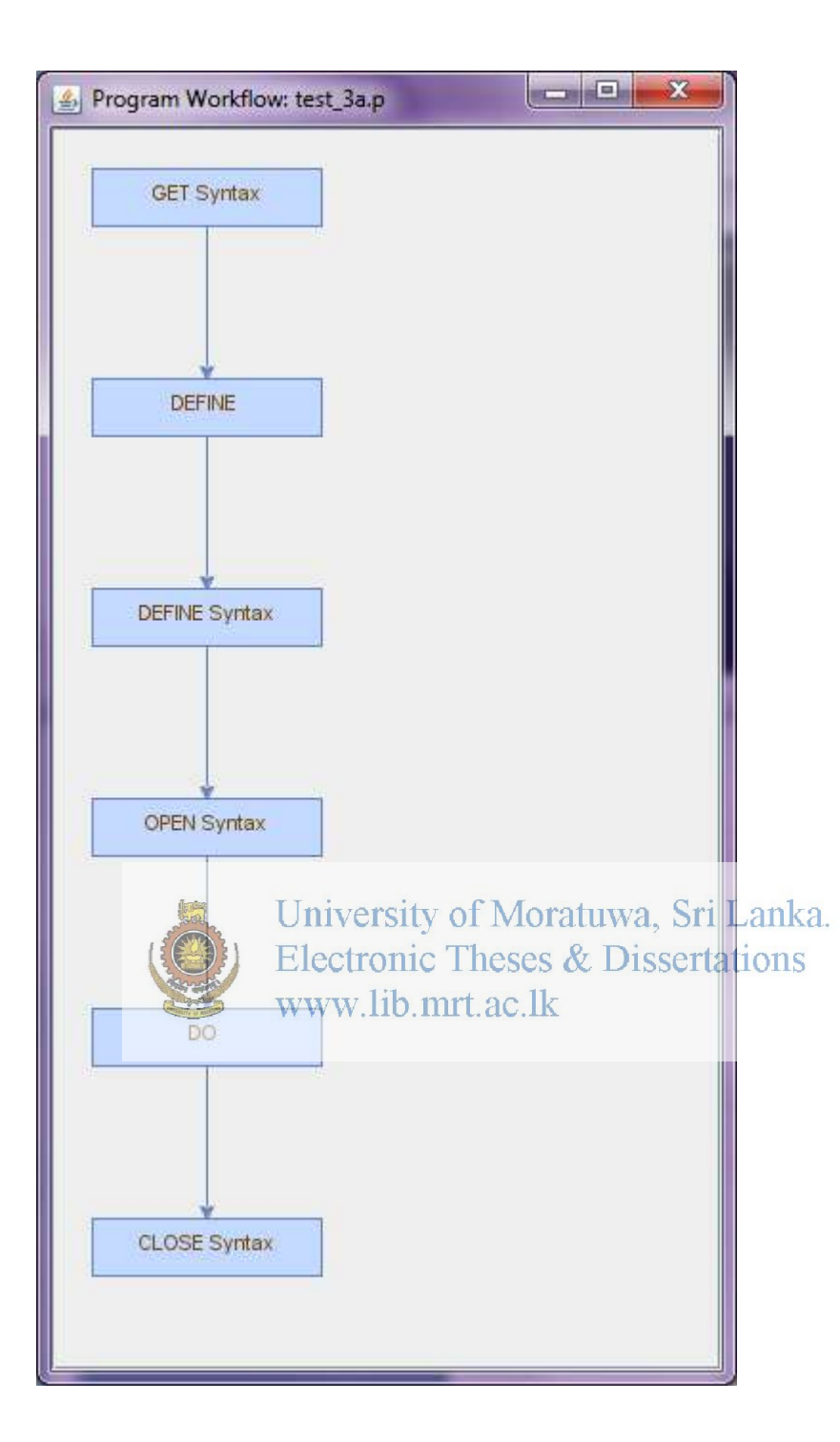

```
/*------------------------------------------------------------------------
  File : test_3b.p
   Description : b. Define and open a query that will preselect all customers, and all the orders for each 
customer, if available.
          c. Display the customer code and name, the number of orders available per customer, and 
the value of these orders.
  Author(s) : ISubasinghe
  Created : Wed Mar 17 11:45:08 IST 2010
 Notes :
  ----------------------------------------------------------------------*/
/* *************************** Definitions ************************** */
DEFINE QUERY q1 FOR Customer, Order SCROLLING. 
DEFINE VARIABLE cNum LIKE Customer.CustNum. 
DEFINE VARIABLE oCount AS INT. 
/* *************************** Main Block *************************** */
OPEN QUERY q1 
   PRESELECT EACH Customer, EACH Order OF Customer. 
DISPLAY NUM-RESULTS ("q1") LABEL "No Of Results" WITH FRAME frmHdr. 
GET FIRST q1 NO-LOCK. 
DO WHILE NOT QUERY-OFF-END ("q1") WITH FRAME DEFAULT-FRAME: 
ASSIGN cNum = Customer. CustNum.
 MESSAGE cNum VIEW-AS ALERT-BOX. 
 DO WHILE Customer.CastNum = cNum WITH FRAME DEFAULT-FRAME:
    oCount = oCount + 1. GET NEXT q1. 
  END. 
   GET PREV q1. 
   DISPLAY Customer.CustNum 
       Customer.Name 
       oCount LABEL "No Of Orders". 
  oCount = 0.
   GET NEXT q1 NO-LOCK. 
END. 
CLOSE QUERY q1.
```
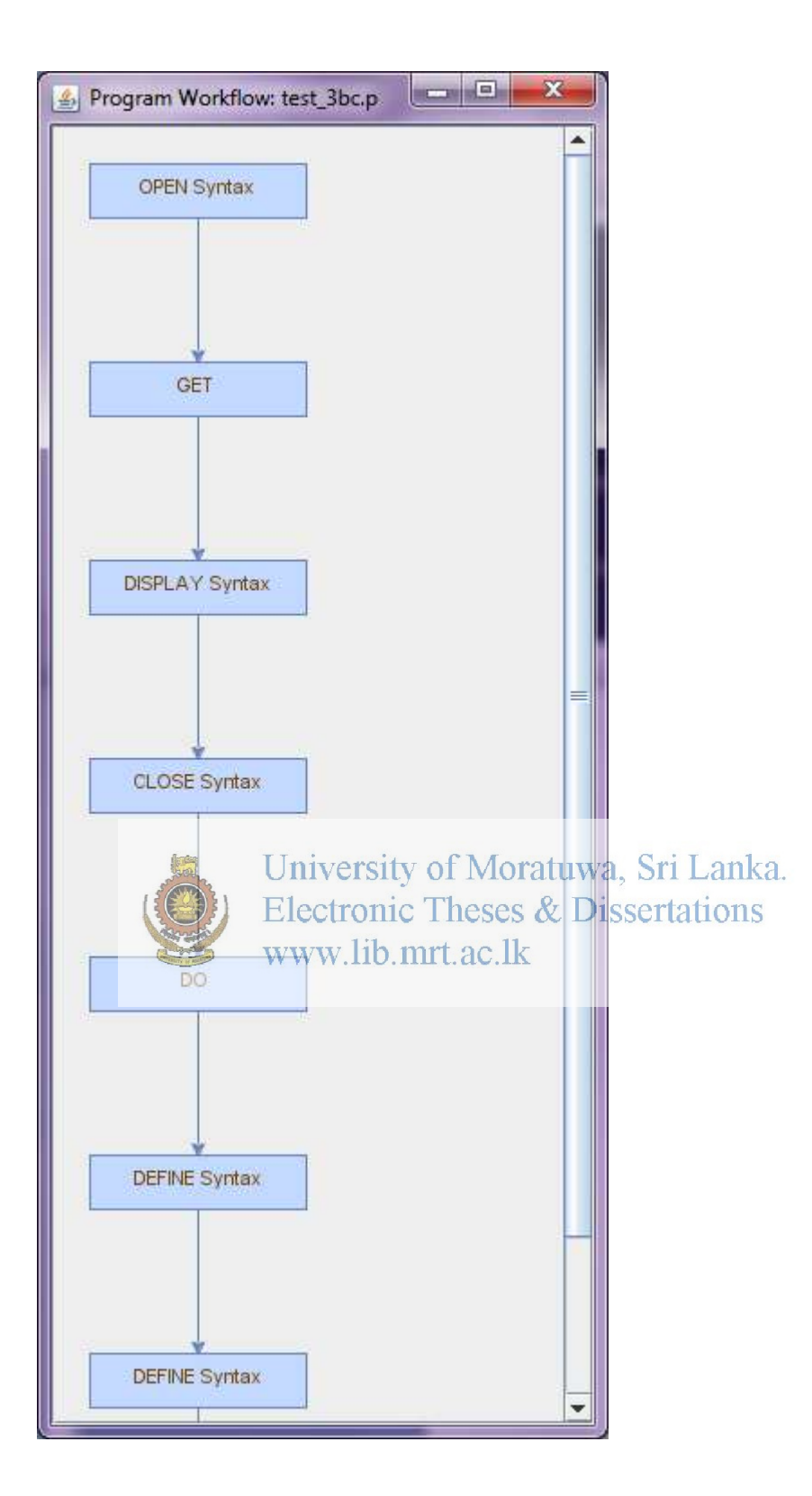

```
/*------------------------------------------------------------------------
  File : test 4b
   Description : Write a procedure which displays the code and name of all customers who have 
invalid orders, along with the order code and error status id
   Author(s) : ISubasinghe
   Created : Wed Mar 17 14:42:48 IST 2010
  Notes :
  ----------------------------------------------------------------------*/
/* *************************** Definitions ************************** */
DEFINE VARIABLE oState AS CHARACTER. 
DEFINE VARIABLE oShipCount AS INT. 
DEFINE VARIABLE oOrdCount AS INT. 
DEFINE VARIABLE oBOCount AS INT. 
DEFINE VARIABLE oPSCount AS INT. 
DEFINE VARIABLE oINVCount AS INT. 
/* *************************** Main Block *************************** */
FOR EACH Customer, EACH Order OF Customer: 
    CASE Order.OrderStatus:<br>WHEN "Shipped"
      WHEN "Shipped" THEN oShipCount = \text{oshipCount} + 1.<br>WHEN "Ordered" THEN oOrdCount = \text{OrdCount} + 1.
                        THEN \overline{\text{OordCount}} = \overline{\text{OordCount}} + 1.WHEN "Back Ordered" THEN o}BOCount = o}BOCount + 1.
      WHEN "Partially Shipped" THEN oPSCount = oPSCount +1.
       OTHERWISE DO: 
oINVCount = oINVCount + 1.DISPLAY Customer.CustNum SKIP
 Customer.Name SKIP
Order.Ordernum SKIP
                   Orden OrderStatusrt.ac.lk
              END. 
     END CASE. 
END. 
IF oINVCount = 0 THEN
   MESSAGE "No Invalid Orders!" VIEW-AS ALERT-BOX.
```
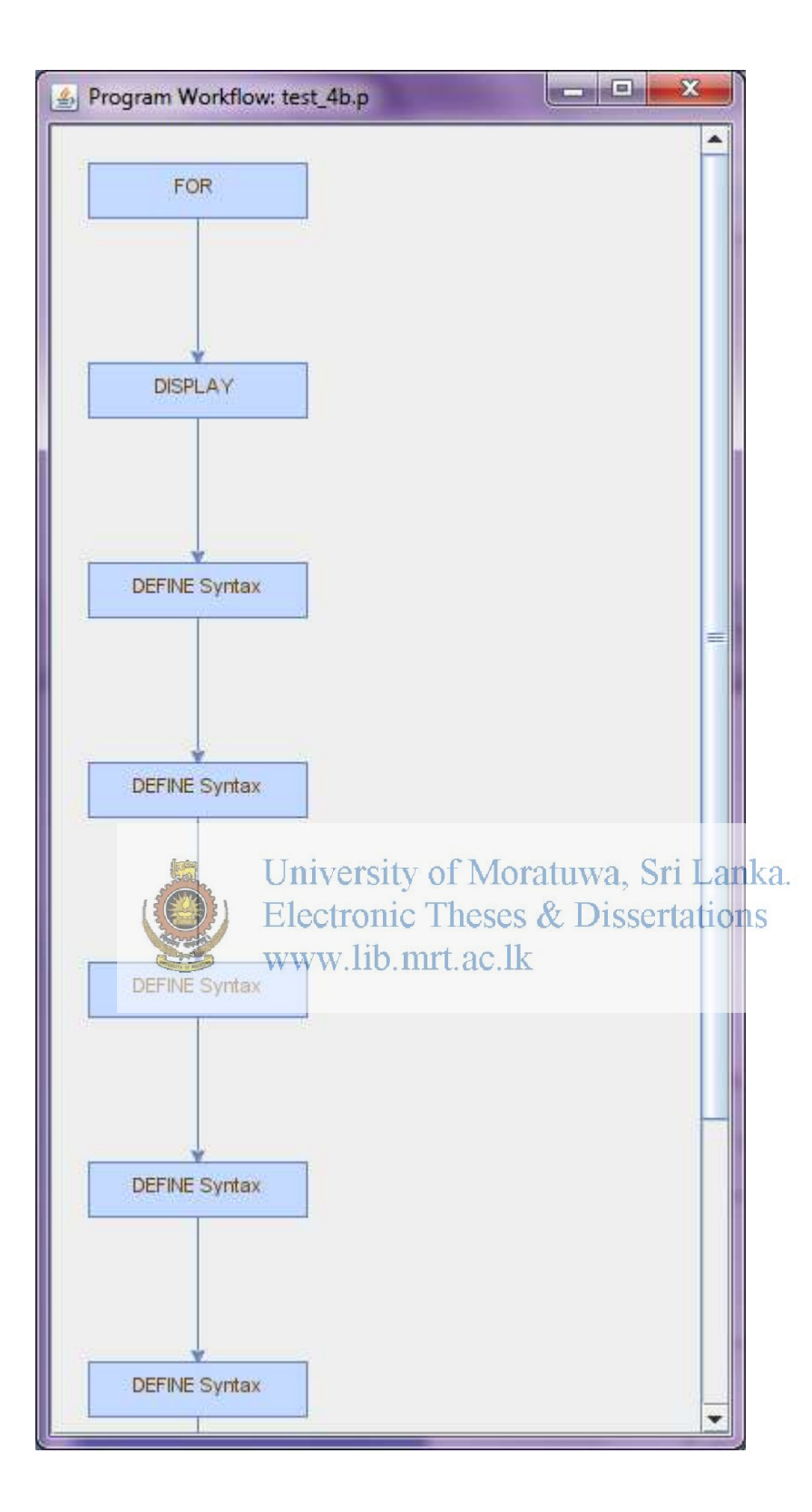

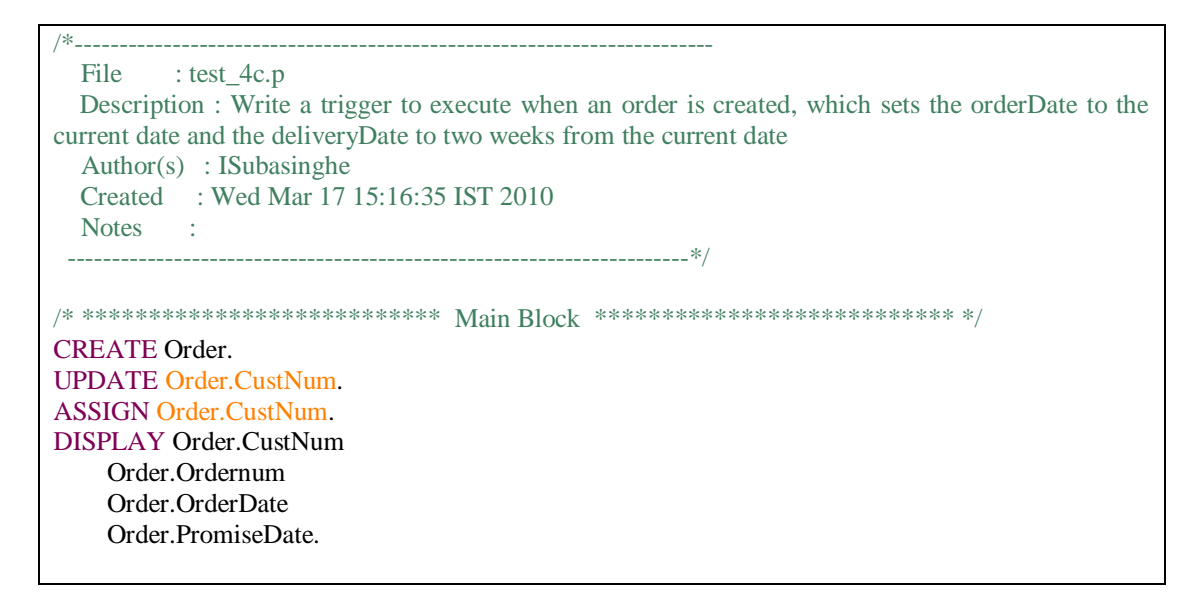

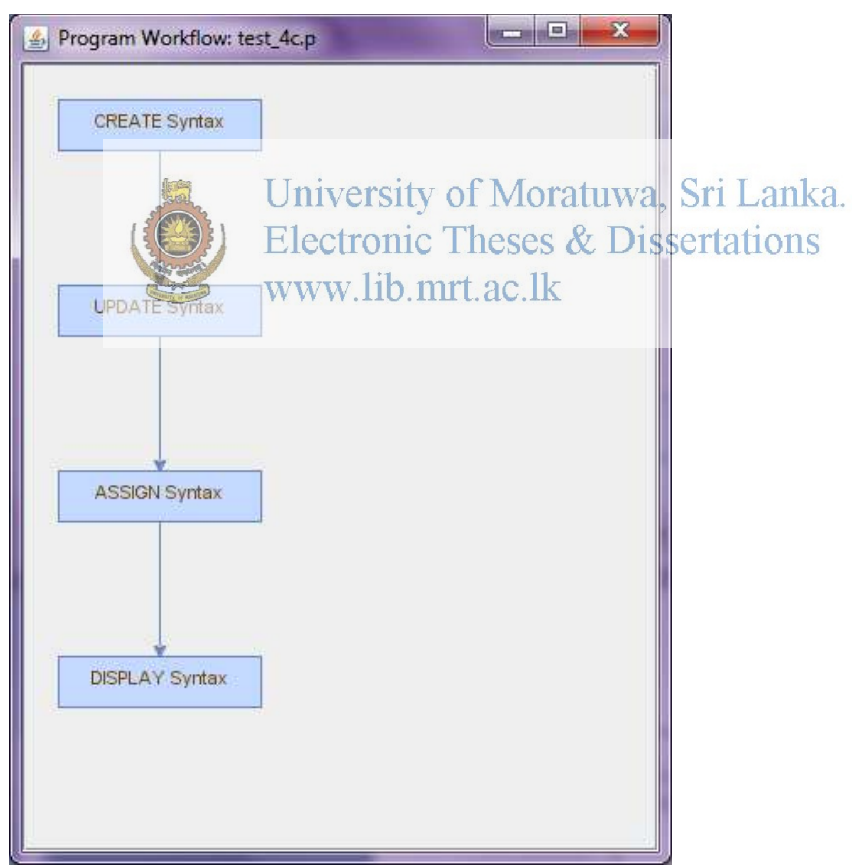

/\*------------------------------------------------------------------------ File : test\_6.p Description : a. Create temp-tables for the customer, order and orderline tables. b. Write code to accept user input for the customer code, and populate the temp-tables with related records c. Write the save procedure for the customer temp-table, where the new values are written back to the database only when the record in the database remains unchanged. Author(s) : ISubasinghe Created : Wed Mar 17 16:55:07 IST 2010 Notes : ----------------------------------------------------------------------\*/ /\* \*\*\*\*\*\*\*\*\*\*\*\*\*\*\*\*\*\*\*\*\*\*\*\*\*\*\* Definitions \*\*\*\*\*\*\*\*\*\*\*\*\*\*\*\*\*\*\*\*\*\*\*\*\*\* \*/ DEFINE TEMP-TABLE ttCustomer LIKE Customer. DEFINE TEMP-TABLE ttOrder LIKE Order. DEFINE TEMP-TABLE ttOrderLine LIKE OrderLine. DEFINE VARIABLE cCustNum LIKE Customer.CustNum VIEW-AS FILL-IN. /\* \*\*\*\*\*\*\*\*\*\*\*\*\*\*\*\*\*\*\*\*\*\*\*\*\*\*\* Main Block \*\*\*\*\*\*\*\*\*\*\*\*\*\*\*\*\*\*\*\*\*\*\*\*\*\*\* \*/ CURRENT-WINDOW:WIDTH-CHARS = 110. UPDATE cCustNum LABEL "Customer Number". FIND FIRST Customer WHERE Customer.CustNum = cCustNum NO-ERROR. IF AVAILABLE (Customer) INCONSITY of Moratuwa, Sri Lanka. DO: O: (CREATE ttCustomer. Electronic Theses & Dissertations BUFFER-COPY Customer VO ttCustomerC.lk FOR EACH Order OF Customer WHERE Order.CustNum = cCustNum NO-LOCK: CREATE ttOrder. BUFFER-COPY Order TO ttOrder. FOR EACH OrderLine OF Order NO-LOCK: CREATE ttOrderLine. BUFFER-COPY OrderLine TO ttOrderLine. END. END. DISPLAY ttCustomer.CustNum ttOrder.Ordernum. END. ELSE DO: CREATE ttCustomer. UPDATE ttCustomer.Name ttCustomer.CreditLimit ttCustomer.Country. ASSIGN ttCustomer.CustNum = NEXT-VALUE(NextCustNum) ttCustomer.Name ttCustomer.CreditLimit ttCustomer.Country. END.

```
FOR EACH ttCustomer NO-LOCK:
  DISPLAY TTcustomer WITH FRAME f1 WIDTH 100. 
END. 
RUN saveTtCustomer. 
PROCEDURE saveTtCustomer: 
 FOR EACH ttCustomer:
    FIND Customer WHERE Customer.CustNum = ttCustomer.CustNum EXCLUSIVE-LOCK NO-
ERROR. 
      IF CAN-FIND (Customer) THEN
        IF CURRENT-CHANGED (Customer) THEN
           MESSAGE "Customer record has been changed! Cannot Continue to copy."
               VIEW-AS ALERT-BOX ERROR. 
      ELSE 
       CREATE Customer. 
      BUFFER-COPY ttCustomer TO Customer. 
      MESSAGE "Customer " cCustNum " saved!" VIEW-AS ALERT-BOX BUTTON OK. 
  END. 
END.
```
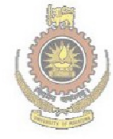

University of Moratuwa, Sri Lanka. Electronic Theses & Dissertations www.lib.mrt.ac.lk

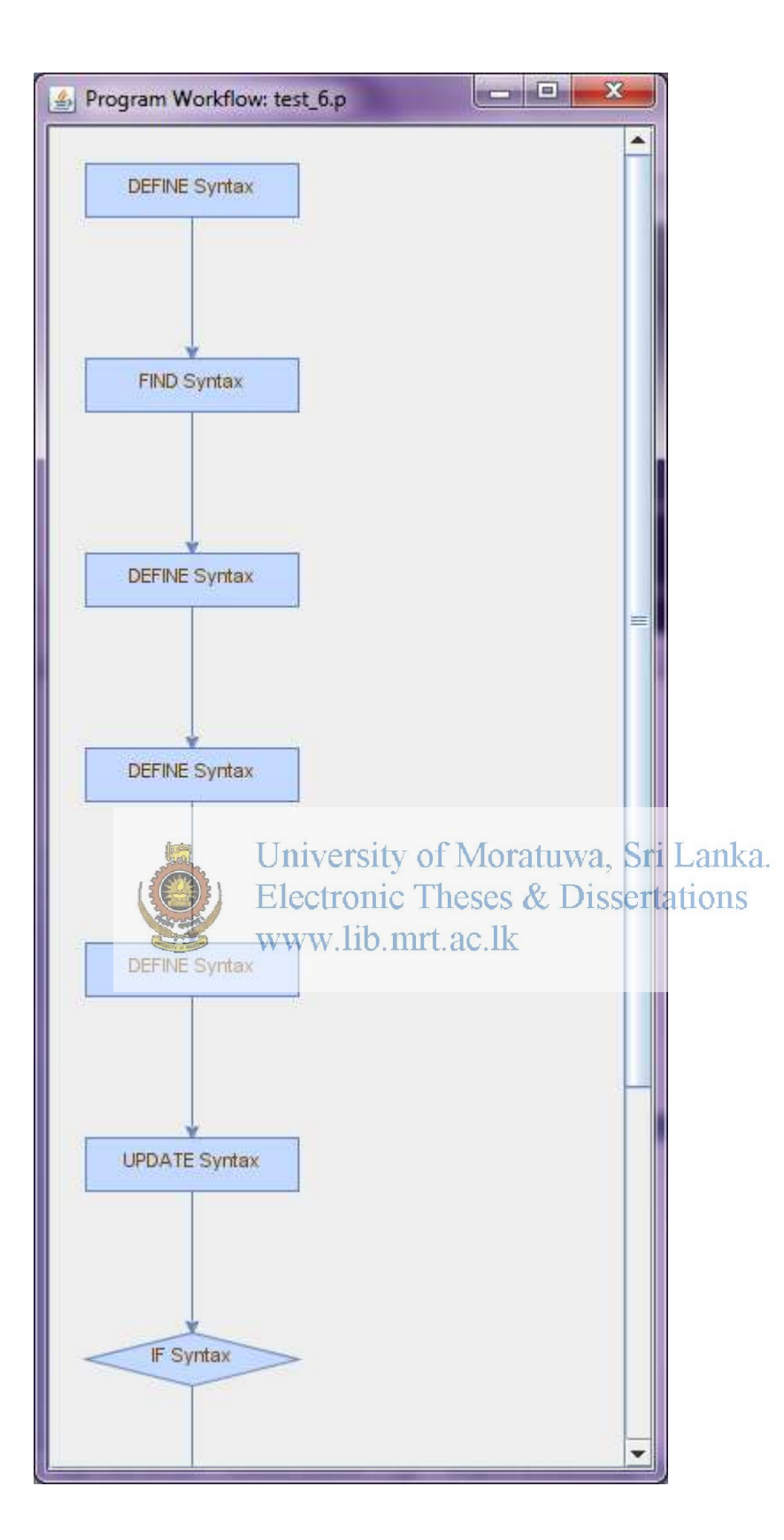

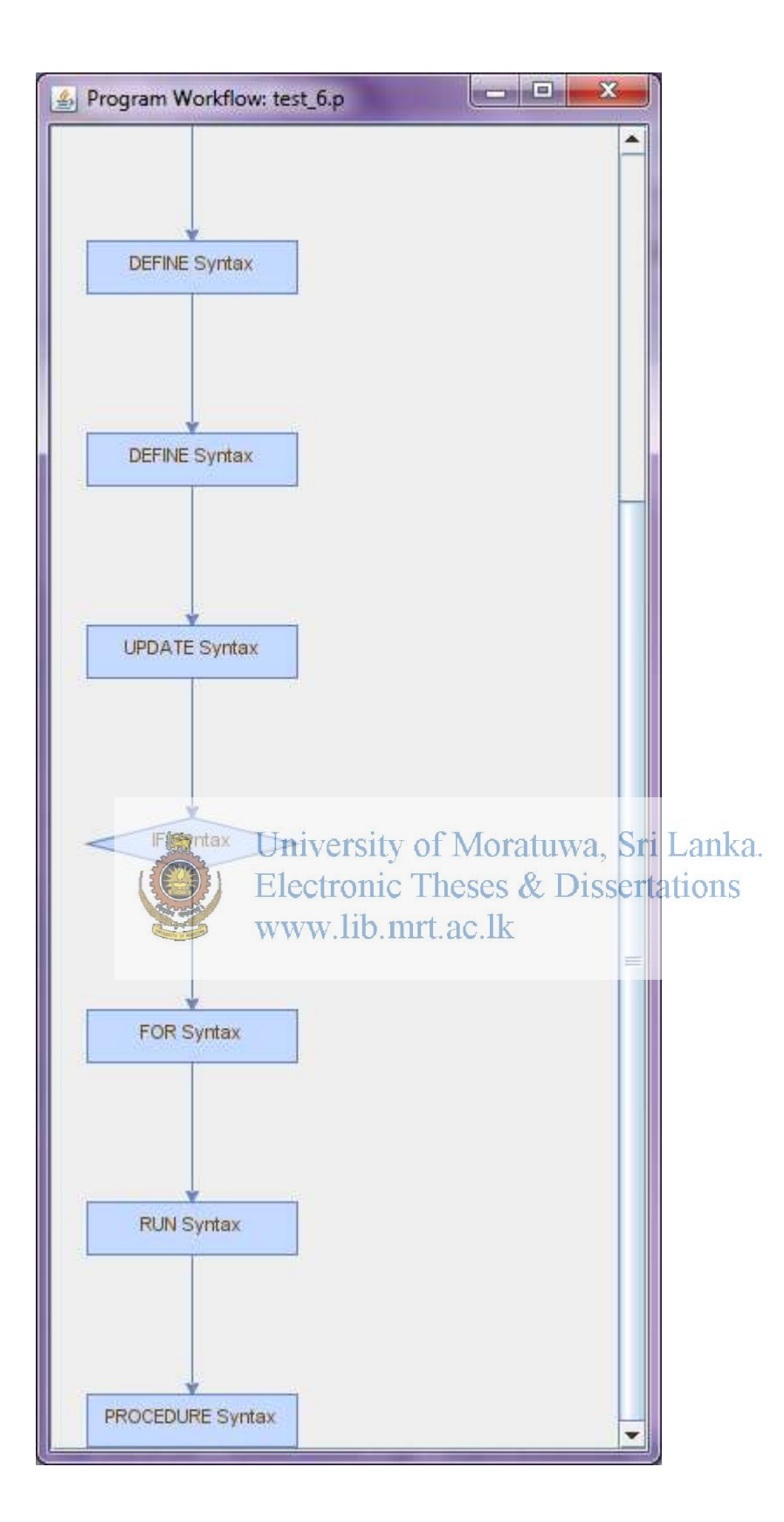

PROCEDURE Syntax

**RUN Syntax** 

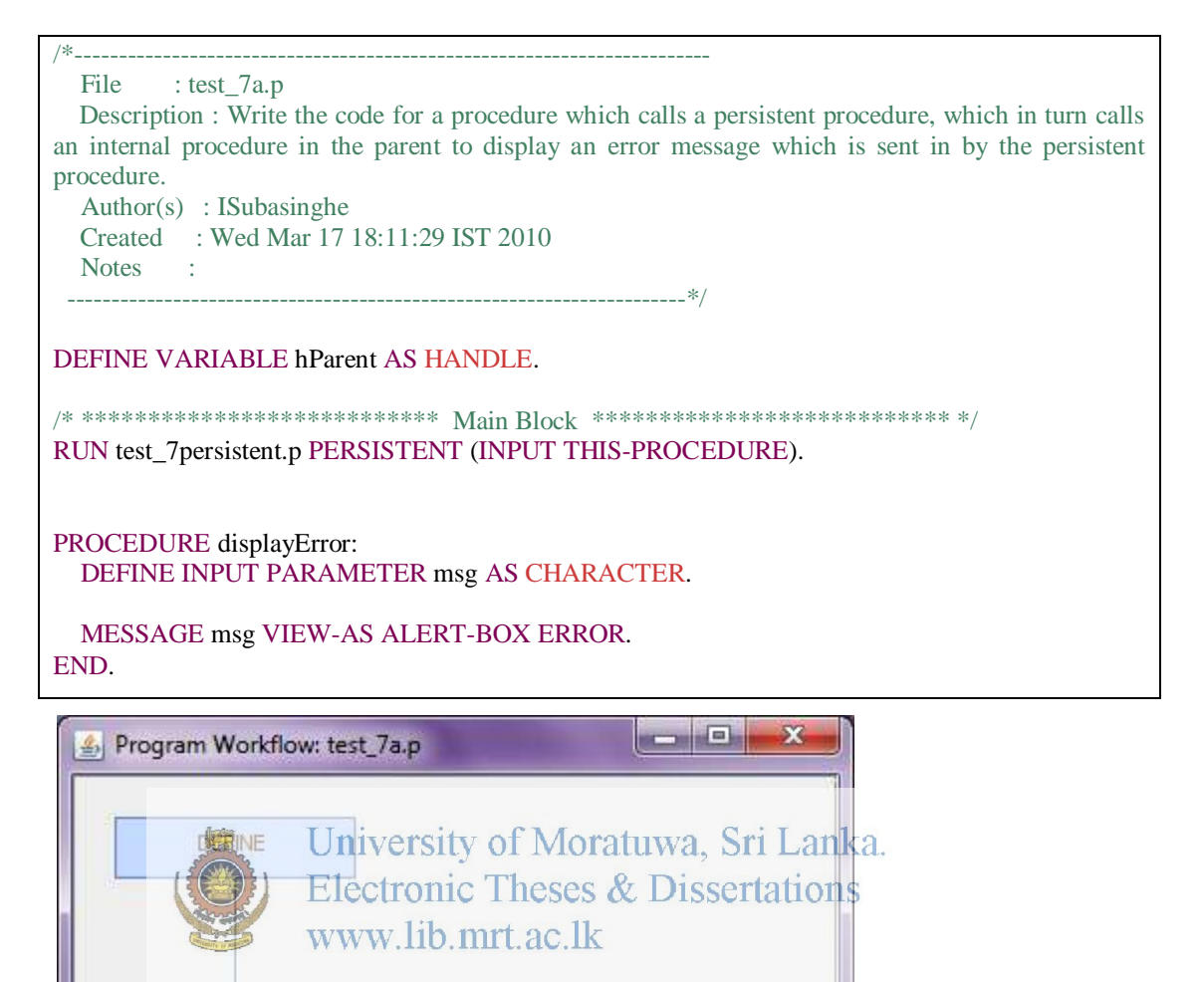

```
/*------------------------------------------------------------------------
  File : test_7persistent.p
   Author(s) : ISubasinghe
   Created : Wed Mar 17 18:22:17 IST 2010
  Notes :
     ----------------------------------------------------------------------*/
/* *************************** Definitions ************************** */
DEFINE VARIABLE errMsg AS CHARACTER INITIAL "My Message from test_7persitent.p!". 
DEFINE INPUT PARAMETER hParent AS HANDLE. 
RUN displayError IN hParent (INPUT errMsg).
```
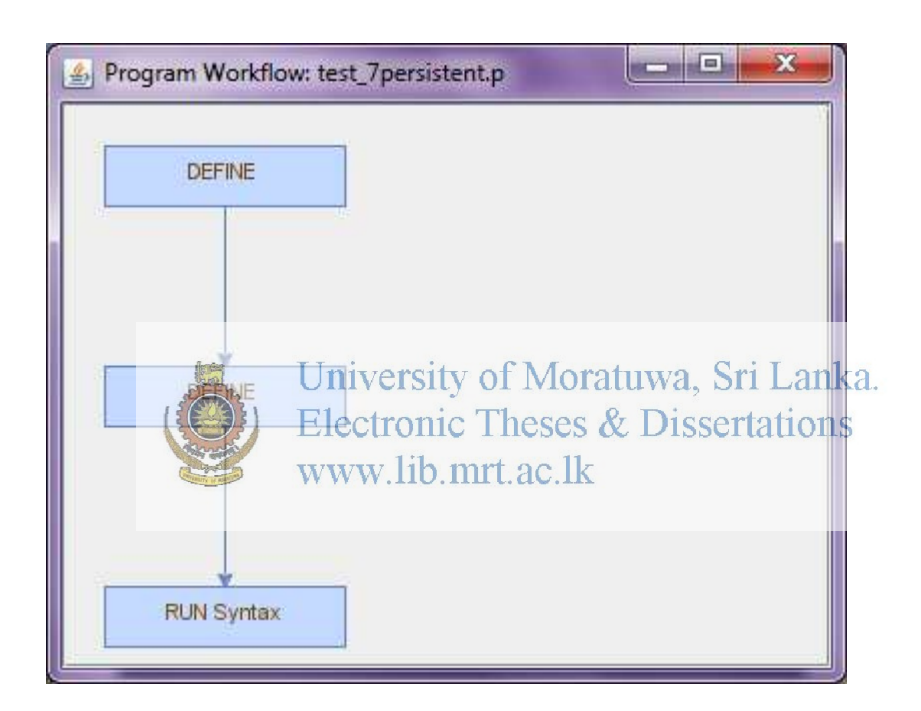

```
/* -------------------------------------------------------------------- */
/* Program name : ReverseHash.p */
/* Description: Decrypt hash to return word generated through hash () *//* where base value is 7 and multiplier wis 47. */* Syntax : RUN ReverseHasp.p(INPUT int64HashNum). */
/* Author : Ilakshini Subasinghe */
/* Date created : 06-MAR-2015 */ 
/* -------------------------------------------------------------------- */
/* ************** I/O Param ************** */
DEFINE INPUT PARAMETER ipi64HashValue AS INT64 NO-UNDO. 
/* ************** Forward Declarations ************** */
FUNCTION fnGetChar RETURNS CHAR (INPUT-OUTPUT iReverseHash AS INT64) 
FORWARD. 
/* ************** Internal Variables ************** */
DEFINE VARIABLE i AS INTEGER NO-UNDO.
DEFINE VARIABLE iReverseHash AS INT64 INITIAL 371580748701652777 NO-UNDO. 
DEFINE VARIABLE word AS CHARACTER NO-UNDO.
DEFINE VARIABLE iBase AS INTEGER INITIAL "7" NO-UNDO. 
/* ************** MAIN ************** */
ASSIGN iReverseHash = ipi64HashValue. /* Backup Value */
/* Get each letter from hashin actions the office for a turns . Sri Lanka.
DO WHILE (iReverseHash > iBase);
 ASSIGN word = fnGetChar(INPUT-OUTPUT iReverseHash) + word. 
END. 
/* Display Result */
MESSAGE "Your Word Embedded in" ipi64HashValue "is:" SKIP word 
  VIEW-AS ALERT-BOX. 
/* ************** END MAIN ************** */
/* ************** Function Declarations ************** */
FUNCTION fnGetChar RETURNS CHARACTER (INPUT-OUTPUT iReverseHash AS INT64):
/* -------------------------------------------------------------------- */
* Function : fnGetChar */* Purpose : Returns Character Hidden in Hash Number. */
/* Parameters: i/p: Hash Number */
/* -------------------------------------------------------------------- */
DEFINE VARIABLE i AS INTEGER NO-UNDO.
DEFINE VARIABLE i64Remainder AS INT64 NO-UNDO.
DEFINE VARIABLE cLetters AS CHARACTER NO-UNDO.
 DEFINE VARIABLE iBase AS INTEGER INITIAL "7" NO-UNDO. 
  DEFINE VARIABLE iMultiplier AS INTEGER INITIAL "47" NO-UNDO. 
  ASSIGN 
    cLetters = "abcdeghilmnoprstuwy".
```

```
 IF iReverseHash = iBase THEN 
     RETURN "". 
  DO i = 1 TO LENGTH(cLetters):
     i64Remainder = iReverseHash - i.
    IF i64Remainder MODULO iMultiplier = 0 THEN
     DO: 
       ASSIGN 
         iReverseHash = i64Remainder / iMultiplier. 
       RETURN SUBSTRING(cLetters,i,1). 
     END. 
   END. 
END.
```
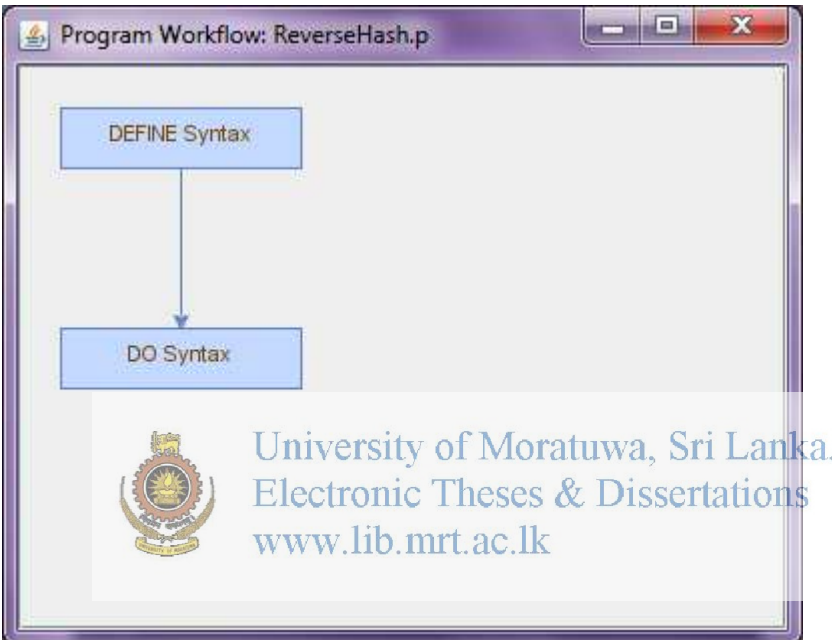

# **APPENDIX B: CLASSIFICATION OUTPUT**

#### **Rules.NNge (WEKA)**

 $=$  Run information  $=$ Scheme:weka.classifiers.rules.NNge -G 5 -I 5 Relation: 4GLkeywords Instances: 34 Attributes: 4 token\_type\_parent token\_type\_child1 token\_type\_child2 mxgraph\_vertex\_shape Test mode:evaluate on training data  $==$  Classifier model (full training set)  $==$ NNGE classifier Rules generated : class loop IF : token\_type\_parent in {DO,FOR,PRESELECT,PROMPT-FOR,UPDATE} ^ token type child1 in  ${PREELECT, TO, EACH, EDITIONING} \wedge$  token type child2 in  ${FIRST, ?}$  (6) class loop IF : token\_type\_parent in {DO,FOR,PRESELECT} ^ token\_type\_child1 in {FOR,FIRST,LAST,PRESELECT} ^ token\_type\_child2 in {EACH,LAST} (8) class rhombus IF : token\_type\_parent in {DISPLAY,DO,PROMPT-FOR,UPDATE,IF} ^ token\_type\_child1 in {WHEN,QUERY-TUNING,WHILE,CAN-DO} ^ token\_type\_child2 in {?} (6) class rhombus IF : token\_type\_parent in {ASSIGN,CASE} ^ token\_type\_child1 in {WHEN,?}  $\wedge$  token\_type\_child2 in  $\{\}$  (2) class default IF : token\_type\_parent in {DISPLAY,DEFINE,DO,FOR,PRESELECT,PROMPT-FOR,UPDATE} ^ token\_type\_child1 in  ${\bf \{VARIABLE, TEMP-TABLE, BUFFER, FOR, FIRST, LAST,?\} \wedge \text{token type child2 in } {\bf \{FIRST,?\}}$ (12) Stat : class default : 1 exemplar(s) including 1 Hyperrectangle(s) and 0 Single(s). class rhombus : 2 exemplar(s) including 2 Hyperrectangle(s) and 0 Single(s). class loop : 2 exemplar(s) including 2 Hyperrectangle(s) and 0 Single(s). Total : 5 exemplars(s) including 5 Hyperrectangle(s) and 0 Single(s). Feature weights : [0.5212479644597324 1.1260791090720865 0.41986782197619227] Time taken to build model: 0 seconds  $==$  Predictions on training set  $==$ inst#, actual, predicted, error, probability distribution 1 1:default 2:rhombus  $+ 0$  \*1 0 2 1:default 1:default \*1 0 0<br>3 1:default 1:default \*1 0 0 3 1:default 1:default \*1 0 0 4 1:default 1:default \*1 0 0 5 1:default 3:loop + 0 0 \*1

6 1:default 1:default  $*1$  0 0<br>7 1:default 3:loop + 0 0  $*1$  $7$  1:default 3:loop + 0 0 8 1:default 3:loop + 0 0 \*1 9 1:default 3:loop + 0 0 \*1 10 1:default 3:loop + 0 0 \*1 11 1:default 3:loop + 0 0 \*1 12 1:default 3:loop + 0 0  $*1$ <br>13 2:rhombus 2:rhombus 0  $*1$ 13 2:rhombus 2:rhombus  $0 \times 1$  0<br>14 2:rhombus 2:rhombus  $0 \times 1$  0 14 2: rhombus 2: rhombus  $0 \times 1$  0<br>15 2: rhombus 2: rhombus  $0 \times 1$  0 15 2:rhombus 2:rhombus  $0 \times 10$ <br>16 2:rhombus 2:rhombus  $0 \times 10$ 16 2:rhombus 2:rhombus  $0 \div 1 = 0$ <br>17 2:rhombus 2:rhombus  $0 \div 1 = 0$ 17 2: rhombus 2: rhombus  $0 \times 1$  0 18 2:rhombus 2:rhombus  $0 \times 1$  0 19 2: rhombus 2: rhombus  $0 \times 1$  0 20 2:rhombus 2:rhombus  $0 \times 1$  0 21 3:loop 3:loop 0 0 \*1<br>22 3:loop 3:loop 0 0 \*1 22 3:loop 3:loop  $0 \t 0 \t *1$ <br>23 3:loop 3:loop  $0 \t 0 \t *1$ 23 3:loop 3:loop 0 0 24 3:loop 3:loop 0 0 \*1<br>25 3:loop 3:loop 0 0 \*1 25 3:loop 3:loop 0 0 \*1<br>26 3:loop 3:loop 0 0 \*1 26 3:loop 3:loop 0 0 27 3:loop 3:loop 0 0 \*1 28 3:loop 3:loop 0 0 \*1 29 3:loop 3:loop 0 0 \*1 30 3:loop 3:loop 0 0 \*1 31 3:loop 3:loop 0 0 \*1 32 3:loop 3:loop 0 0 \*1 33 3:loop 3:loop  $0 \t 0$  \*1<br>34 3:loop 3:loop Iniversed to \*1 3:loop 3:loop University\* of Moratuwa, Sri Lanka.  $=$  Evaluation on training set tronic Theses & Dissertations  $==$  Summary  $=$ www.lib.mrt.ac.lk Correctly Classified Instances 26 76.4706 % Incorrectly Classified Instances 8 23.5294 % Kappa statistic 0.6334 Mean absolute error 0.1569 Root mean squared error 0.3961 Relative absolute error 36.0976 % Root relative squared error 85.0462 % Total Number of Instances 34 === Detailed Accuracy By Class === TP Rate FP Rate Precision Recall F-Measure ROC Area Class 0.333 0 1 0.333 0.5 0.667 default<br>1 0.038 0.889 1 0.941 0.981 rhomb 1 0.038 0.889 1 0.941 0.981 rhombus 1 0.35 0.667 1 0.8 0.825 loop Weighted Avg. 0.765 0.153 0.837 0.765 0.727 0.806  $=$  Confusion Matrix  $=$  a b c <-- classified as 4 1 7 |  $a =$  default  $0 \ 8 \ 0 \vert \ b =$  rhombus 0 0 14 |  $c = loop$ 

#### **Bayes.NaiveBayes (WEKA)**

```
== Run information ==Scheme: weka.classifiers.bayes.NaiveBayes 
Relation: 4GLkeywords 
Instances: 34 
Attributes: 4 
       token_type_parent 
       token_type_child1 
       token_type_child2 
       mxgraph_vertex_shape 
Test mode: evaluate on training data 
== Classifier model (full training set) ==Naive Bayes Classifier 
Class<br>Attribute defa
            default rhombus loop
           (0.35) (0.24) (0.41) 
============================================
token_type_parent 
 DISPLAY 2.0 2.0 1.0 
 DEFINE 4.0 1.0 1.0 
DO 3.0 3.0 7.0<br>FOR 3.0 1.0 4.0
              3.0 \quad 1.0 \quad 4.0PRESELECT 3.0 1.0 4.0<br>PROMPT-FORE 2.0 112.0 CPS
                  2.0 niversity of Moratuwa, Sri Lanka.
UPDATE \binom{2.0}{4} 2.0 \frac{2.0}{120} 2.0
ASSIGN 1.0 2.0 1.0
CASE 1.0 2.0 1.0IF 1.0 2.0 1.0[total] 22.0 18.0 24.0
token_type_child1 
VARIABLE 2.0 1.0 1.0<br>TEMP-TABLE 2.0 1.0 1.
                 2.0 \quad 1.0 \quad 1.0 BUFFER 2.0 1.0 1.0 
 FOR 2.0 1.0 3.0 
 FIRST 3.0 1.0 3.0 
 LAST 3.0 1.0 3.0 
WHEN 1.0 5.0 1.0
 QUERY-TUNING 1.0 2.0 1.0 
WHILE 1.0 2.0 1.0
CAN-DO 1.0 2.0 1.0<br>PRESELECT 1.0 1.0 4
                 1.0 \quad 1.0 \quad 4.0 TO 1.0 1.0 2.0 
EACH 1.0 1.0 3.0
 EDITING 1.0 1.0 3.0 
 [total] 22.0 21.0 28.0 
token_type_child2 
FIRST 2.0 1.0 2.0
 EACH 1.0 1.0 7.0 
LAST 1.0 1.0 3.0
 [total] 4.0 3.0 12.0
```

```
Time taken to build model: 0 seconds 
  == Predictions on training set == inst# actual predicted error prediction 
    1 1:default 1:default 0.421 
    2 1:default 1:default 0.823 
   3 1:default 1:default
    4 1:default 1:default 0.823 
    5 1:default 3:loop + 0.572 
    6 1:default 1:default 0.441 
    7 1:default 3:loop + 0.502 
    8 1:default 3:loop + 0.502 
    9 1:default 3:loop + 0.502 
   10 1:default 3:loop + 0.502 
   11 1:default 3:loop + 0.364 
   12 1:default 3:loop + 0.364 
   13 2:rhombus 2:rhombus 0.829 
  14 2:rhombus 2:rhombus 0.451<br>15 2:rhombus 2:rhombus 0.758
  15 2:rhombus 2:rhombus
   16 2:rhombus 3:loop + 0.412 
   17 2:rhombus 3:loop + 0.412 
   18 2:rhombus 2:rhombus 0.659 
   19 2:rhombus 2:rhombus 0.708 
   20 2:rhombus 2:rhombus 0.708 
   21 3:loop 3:loop 0.81 
   22 3:loop 3:loop 0.892 
   23 3:loop 3:loop 0.619 
  24 3:loop 3:loop 0.646<br>25 3:loop 3:loop 0.78
  25 3:loop 3:loop 0.78<br>
26 3:loop 3:loop \bigcup_{\substack{0.673 \text{ of 3} \\ 27}} 0.78<br>
27 3:loop 3:loop \bigcup_{\substack{0.673 \text{ of 3} \\ 0.72}} 0.783:loop *27 3:100p 3:100p 0.72
28 3:loop -3:100p - 0.69628 3:loop \frac{3.160}{3} \frac{3.160}{3} \frac{1}{2} \frac{1}{2} \frac{1}{2} \frac{1}{2} \frac{1}{2} \frac{1}{2} \frac{1}{2} \frac{1}{2} \frac{1}{2} \frac{1}{2} \frac{1}{2} \frac{1}{2} \frac{1}{2} \frac{1}{2} \frac{1}{2} \frac{1}{2} \frac{1}{2} \frac{1}{2} \frac30 3:loop 3:loop
   31 3:loop 3:loop 0.696 
   32 3:loop 3:loop 0.696 
   33 3:loop 3:loop 0.569 
   34 3:loop 3:loop 0.569 
== Evaluation on training set ==Time taken to test model on training data: 0.08 seconds 
== Summary ==Correctly Classified Instances 25 73.5294 %<br>Incorrectly Classified Instances 9 26.4706 %
Incorrectly Classified Instances 9 26.4706 %<br>Kappa statistic 0.5785
Kappa statistic
Mean absolute error 0.2605
Root mean squared error 0.314
Relative absolute error 59.9568 % 
Root relative squared error 67.4255 %
Coverage of cases (0.95 level) 100 %
Mean rel. region size (0.95 level) 91.1765 %
Total Number of Instances 34 
=== Detailed Accuracy By Class === 
            TP Rate FP Rate Precision Recall F-Measure MCC ROC Area PRC Area Class 
           0.417 0.000 1.000 0.417 0.588 0.562 0.977 0.972 default<br>0.750 0.000 1.000 0.750 0.857 0.835 1.000 1.000 rhombus
           0.750 \quad 0.000
```

```
 1.000 0.450 0.609 1.000 0.757 0.579 0.993 0.990 loop 
Weighted Avg. 0.735 0.185 0.839 0.735 0.721 0.633 0.989 0.986 
== Confusion Matrix ==a b c \le -- classified as
5 0 7 | a = default
0 6 2 \vert b = rhombus
0 0 14 | c =loop
```
#### **Trees.J48 (WEKA)**

```
= Run information =Scheme: weka.classifiers.trees.J48 -C 0.25 -M 2
Relation: 4GLkeywords 
Instances: 34 
Attributes: 4 
        token_type_parent 
         token_type_child1 
         token_type_child2 
         mxgraph_vertex_shape 
Test mode: evaluate on training data 
=== Classifier model (full training set) === 
J48 pruned tree 
------------------ 
token_type_child1 = VARIABLE: default (1.076.03)Oratuwa, Sri Lanka.
token_type_child1 = TEMP-TABLE: default (1.17/0.03) 
token_type_child1 = BUFFER: default (1.17/0.03) 
token_type_child1 = FOR: Voop/(3.52/1.52) 11 T. aC.lk
token_type_child1 = FIRST: default (4.69/2.14)token_type_child1 = LAST: default (4.69/2.14)token_type_child1 = WHEN: rhombus (4.69/0.55)token_type_child1 = QUERY-TUNING: rhombus (1.17/0.14) 
token_type_child1 = WHILE: rhombus (1.17/0.14)token_type_child1 = CAN-DO: rhombus (1.17/0.14)token_type_child1 = PRESELECT: loop (3.52/0.52)token_type_child1 = TO: loop (1.17/0.17) 
token_type_child1 = EACH: \log (2.34/0.34)token_type_child1 = EDITING: loop (2.34/0.34)Number of Leaves : 14 
Size of the tree : 15
Time taken to build model: 0.01 seconds 
== Predictions on training set == inst# actual predicted error prediction 
    1 1:default 3:loop + 0.412 
    2 1:default 1:default 0.971 
    3 1:default 1:default 0.971 
    4 1:default 1:default 0.971 
 5 1:default 3:loop + 0.412 
 6 1:default 3:loop + 0.569
```

```
 7 1:default 1:default 0.544 
   8 1:default 1:default 0.544 
   9 1:default 1:default 0.544 
   10 1:default 1:default 0.544 
 11 1:default 3:loop + 0.412 
 12 1:default 3:loop + 0.412 
   13 2:rhombus 2:rhombus 0.882 
  14 2:rhombus 3:loop + 0.412<br>15 2:rhombus 2:rhombus 0.882
   15 2:rhombus 2:rhombus 0.882 
  16 2:rhombus 2:rhombus
   17 2:rhombus 2:rhombus 0.882 
   18 2:rhombus 2:rhombus 0.882 
   19 2:rhombus 2:rhombus 0.882 
  20 2:rhombus 2:rhombus 0.882<br>21 3:loop 3:loop 0.569
  21 3:loop 3:loop
   22 3:loop 3:loop 0.853 
   23 3:loop 3:loop 0.853 
   24 3:loop 3:loop 0.569 
   25 3:loop 3:loop 0.853 
  26 3:loop 3:loop 0.853<br>27 3:loop 3:loop 0.853
  27 3:loop 3:loop<br>28 3:loop 1:default
       3:loop 1:default + 0.54429 3:loop 1:default + 0.544<br>30 3:loop 3:loop 0.853
       3:loop 3:loop 0.853
   31 3:loop 1:default + 0.544 
   32 3:loop 1:default + 0.544 
   33 3:loop 3:loop 0.853 
   34 3:loop 3:loop 0.853 
== Evaluation on training set ==Time taken to test model on training data: 0.07 seconds ratuwa, Sri Lanka.
== Summary =Electronic Theses & Dissertations
Correctly Classified Instances WW 24 D. MIT70 6882 %
Incorrectly Classified Instances 10 29.4118 % 
Kappa statistic 0.543
Mean absolute error 0.2161
Root mean squared error 0.3034
Relative absolute error 49.7226 %
Root relative squared error 65.1435 %
Coverage of cases (0.95 level) 100 %
Mean rel. region size (0.95 level) 68.6275 %
Total Number of Instances 34 
== Detailed Accuracy By Class ==TP Rate FP Rate Precision Recall F-Measure MCC ROC Area PRC Area Class 0.583 0.636 0.583 0.609 0.410 0.852 0.720 default
         \begin{array}{cccccc} 0.583 & 0.182 & 0.636 & 0.583 & 0.609 & 0.410 & 0.852 & 0.720 \\ 0.875 & 0.000 & 1.000 & 0.875 & 0.933 & 0.918 & 0.990 & 0.958 \end{array} 0.875 0.000 1.000 0.875 0.933 0.918 0.990 0.958 rhombus 
          0.714 0.300 0.625 0.714 0.667 0.408 0.954 0.912 loop 
Weighted Avg. 0.706 0.188 0.717 0.706 0.709 0.529 0.926 0.855
== Confusion Matrix ==a b c \, <-- classified as
7 \t0 \t5 \t a = default
0 \ 7 \ 1 \mid b =rhombus
 4 0 10 | c = loop
```
# **KNearestNeighbour (Java-ML)**

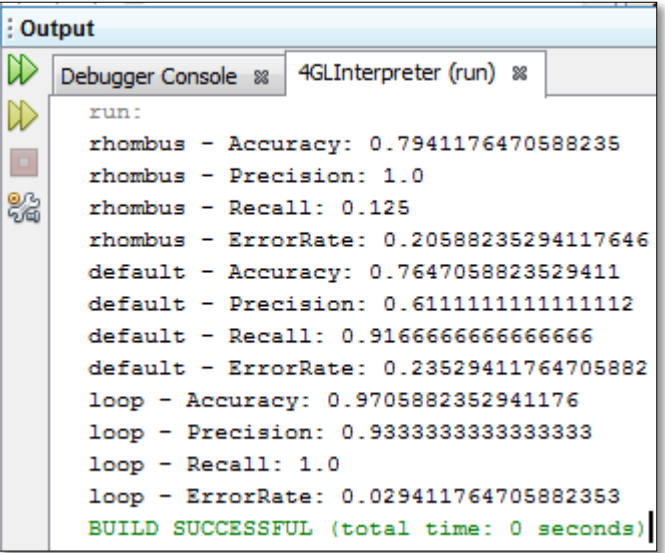

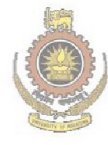

University of Moratuwa, Sri Lanka.<br>Electronic Theses & Dissertations www.lib.mrt.ac.lk